# Java: Basilari di Programmazione in Piccolo

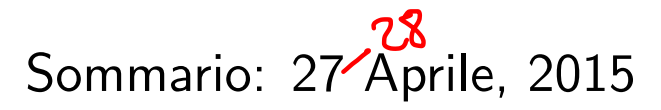

- **·** Overloading di Metodi
- Eccezioni: Definizione, Sollevamento, Mascheramento
- ADT <sup>e</sup> Modificatori
- Interfacce: Segnature, Gerarchia di Classi <sup>e</sup> Interfacce
- Polimorfismo <sup>e</sup> Generalizzazione dei tipi coinvolti.

prof. Marco Bellia, Dip. Informatica, Università di Pisa Java: Basics della Programmazione in Piccolo

d → ◀ ≣ ▶ ◀ ≣ ▶ │ ≣ │ ◆) ٩ (^

# **Overloading**

- **Overloading** Metodi statici e non, ereditati e non, che hanno stesso nome ma sono, a coppie, differenti:
	- per numero di argomenti, <sup>o</sup> per tipo di un argomento, oppure
	- se uno è ereditato, ha tipo calcolato che non è supertipo del tipo calcolato dell'altro metodo
- . In caso di invocazione di metodo overloaded, a compile time è scelto quello tra gli applicabili più prossimo al tipo atteso.

```
class Aclass B extends A{}
        class C extends B{}
        class E{
             void over(A x, A y){//overloaded
                 System.out.println("sono overAA di E");
             k
             void over(A \times, B \vee){//overloaded
                 System.out.println("sono overAB di E");
             }
             void over (B \times, C \times) {//overloaded
                     System.out.println("sono overBC di E");
             \mathbf{r}k
        class Main{
             public static void main(String[] argv){
                 A x = new A();
                 B y1 = new B(); B y2 = new B();
                 E w = new E():
                 new E().over(y1, y2);
                                                                 кох к⊕х к∃х к∃х с
                                                                                                 G.
                                                                                                      2992/20
prof. Marco Bellia, Dip. Informatica, Università di Pisa Java: Basics della Programmazione in Piccolo
```
# **Overloading**

Cautela. Errori nella definizione, possono rendere overloaded un metodo che nelle intenzioni deve essere overridden.

```
import java.io.*:
        import java.util.*;
        class Point{
            double x:
            Point(double n1){
                x = n1;
            public double distance (Point p){
                return x-p.x;
            k
        ł
        class D2Point extends Point{
            double y;
            D2Point(double n1, double n2){
                super(n1);y = n2;
            ŀ
            public double distance (D2Point p){
                D2Point u = (D2Point) p;
                double d = super.distance(p);return Math.sqrt(d*d+u.y*u.y);
            \mathbf{r}ł
        class Main{
            public static void main(String[] argv){
                Point p = new Point(3);
                D2Point u = new D2Point(0, 0);
                System.out.println("come si comporta la valutazione
                        di u.distance(p) "+u.distance(p));
            \mathbf{L}J
                                                                イロ・メタト メミト メミト ニヨー
                                                                                                   PQQ3/20
prof. Marco Bellia, Dip. Informatica, Università di Pisa Java: Basics della Programmazione in Piccolo
```
### Gestione delle Eccezioni

#### Definition

Un eccezione è un evento, che occorre durante l'esecuzione, e interrompe il normale flusso del programma

#### **Meccanismo delle Eccezioni** Si compone di 3 parti

- **Definizione** delle eccezioni gestite dal programma
- **Sollevamento** e generazione di un'eccezione
- **Gestione** e possibile risoluzione dell'eccezione

prof. Marco Bellia, Dip. Informatica, Università di Pisa Java: Basics della Programmazione in Piccolo

K ロ ▶ K @ ▶ K 할 ▶ K 할 ▶ │ 할 │ ◆ 9 Q ⊙

### Meccanismo delle Eccezioni: Definizione

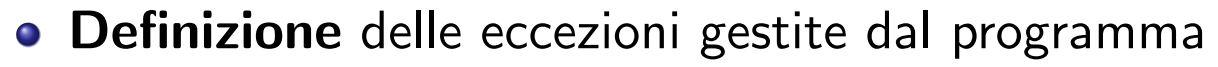

 $\bullet$  Eccezioni = Oggetti che Java associa a eventi che interrompono il flusso de programma if  $(factorial(x) > y)$   $\{ \ldots \}$ quando factorial non calcola un intero positivo, il flusso è interrotto

#### • Sottoclassi di Java.lang.Exception

- Java.lang.Exception contiene 5 costruttori con argomenti per raccogliere informazioni sullo stato
- useremo solo Exception() <sup>e</sup> Exception(String)

```
class IllegalArgsException extends Exception{
   public IllegalArgsException(String s){super(s);}
class EmptyValueException extends Exception{
```
• IllegalArgException permette di specificare il metodo invocato;

- EmptyValueException permette di esprimere eccezioni senza altre informazioni
- La scelta dipende dal trattamento che faremo di tale eccezione

K ロ ▶ K @ ▶ K 둘 ▶ K 둘 ▶ │ 둘 .

prof. Marco Bellia, Dip. Informatica, Università di Pisa Java: Basics della Programmazione in Piccolo

 $\Omega$ 

### Meccanismo delle Eccezioni: Sollevamento

#### Sollevamento di un'eccezione

- Per generare un'eccezione di una classe A si usa il costrutto: throw new  $A(\ldots)$ 
	- Genera un'eccezione della classe A
	- Termina l'invocazione corrente del metodo con tale"sollevamento"

```
public void swap(myIntMutSeq q)throws IllegalArgsException{
    /* element swapping di this.val con q.val */
    if (q==null) throw new IllegalArgsException("swap");
        int temp = val():
        valUpdate(q.val());
        q.valUpdate(temp);
    \mathbf{r}ł
```
Le classi di eccezioni sollevabili devono essere dichiaratenell'intestazione del metodo, utilizzando:

throws A1,...,An

prof. Marco Bellia, Dip. Informatica, Università di Pisa Java: Basics della Programmazione in Piccolo

#### Meccanismo delle Eccezioni: Gestione

- **Gestione** di un'eccezione è trattata dal metodo metodo invocante in 3 forme possibili:
	- **ri-sollevamento** quando non è in grado di trattarla
	- **mascheramento** quando è in grado di risolverla completamente
	- ${\sf mista}$  quando è in grado di trattare solo alcuni aspetti. È una combinazione delle due.
- Esaminiamo i 3 casi nella seguente struttura generale:

prof. Marco Bellia, Dip. Informatica, Università di Pisa Java: Basics della Programmazione in Piccolo

K ロ ▶ K @ ▶ K 할 ▶ K 할 ▶ │ 할 │ ◆ 9 Q <del>(</del> º

#### Meccanismo delle Eccezioni: Gestione - Caso Generale

Esaminiamo i 3 casi nella seguente struttura generale:

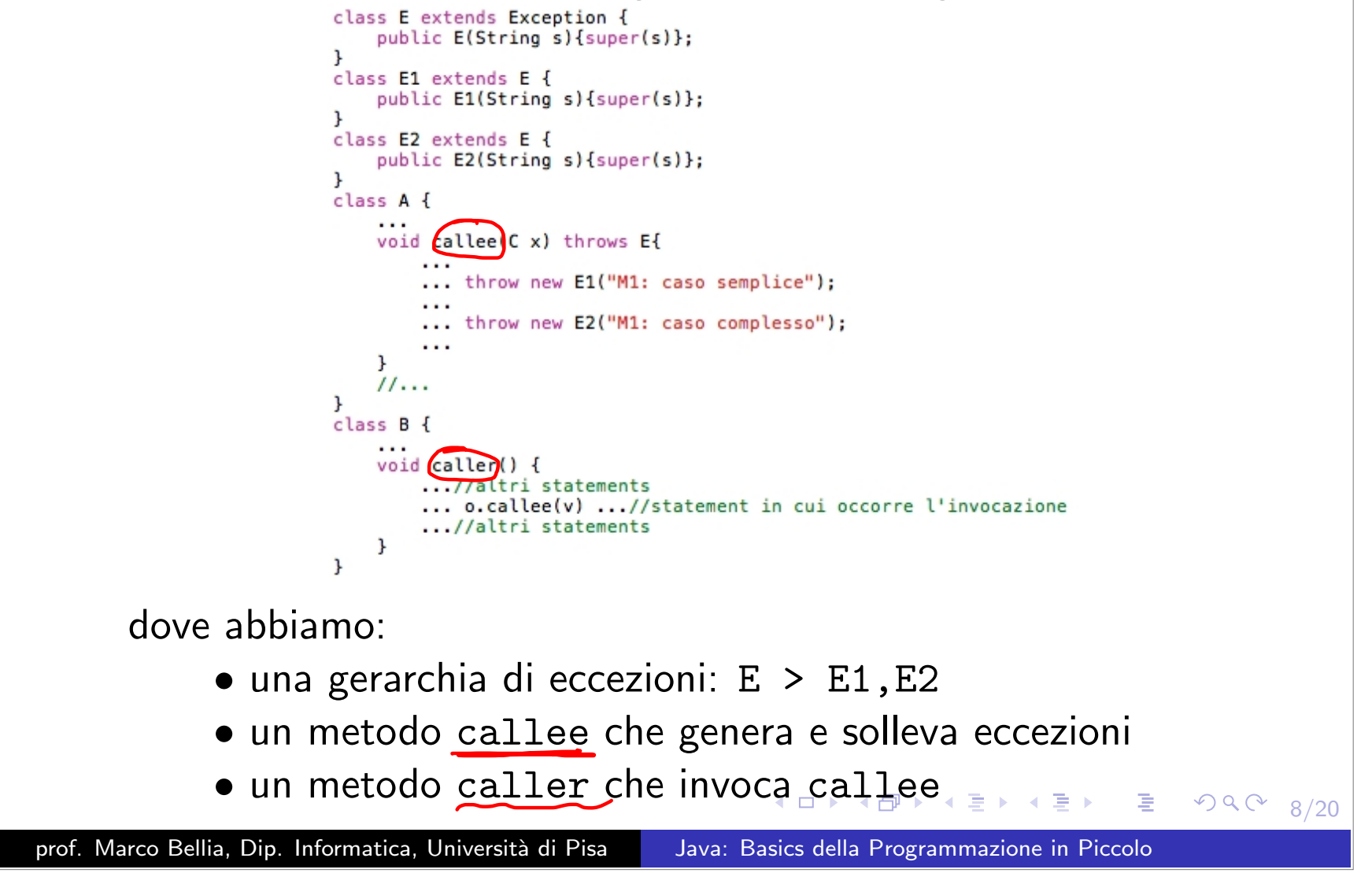

#### Meccanismo delle Eccezioni: Gestione - Risollevamento

Ri-sollevamento. Consiste nel:

- *•* Dichiarare il metodo caller sollevante tali eccezioni
- *•* Lo statement di o.callee(v) rimane invariato
- *•* Quando o.callee(v) solleva un'eccezione E, caller termina <sup>e</sup> solleva tale eccezione

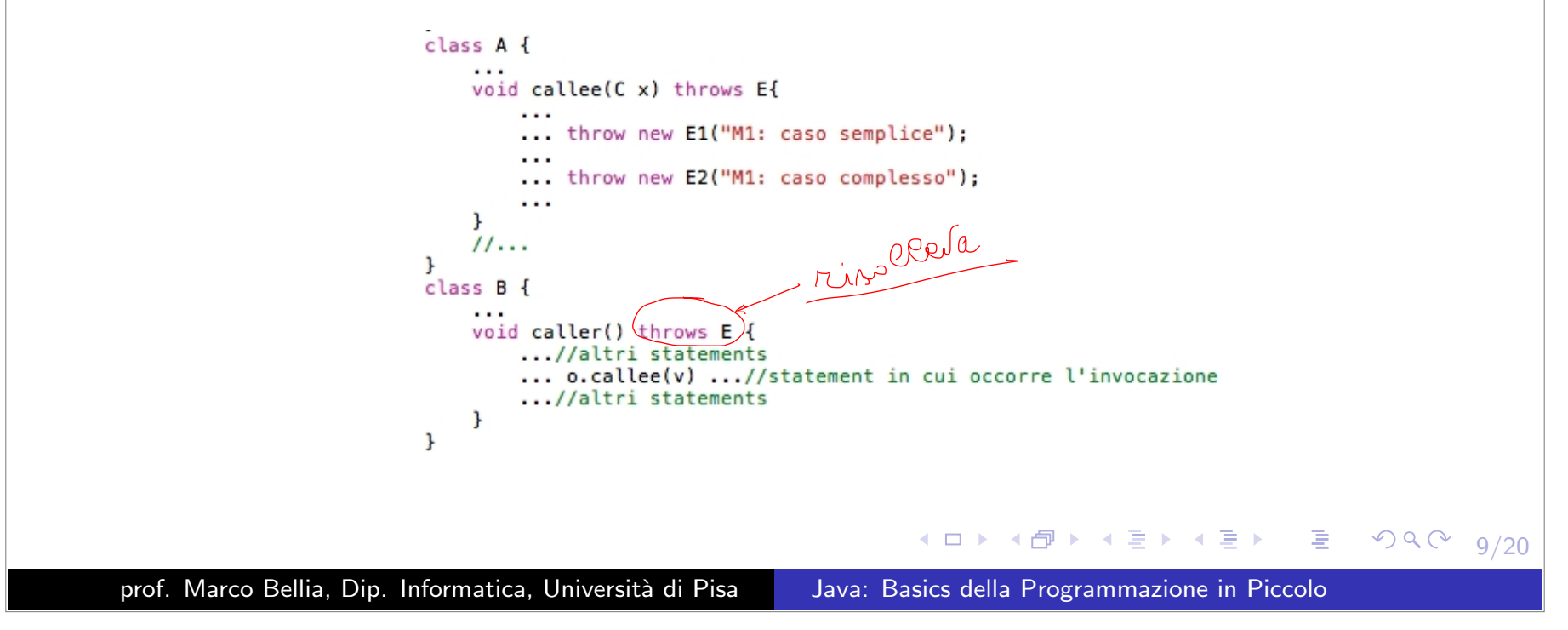

# Meccanismo delle Eccezioni: Gestione - Mascheramento

Mascheramento. Usa uno specifico costrutto:

try*{*regione di codice mascherata*}* catch*{*eccezione intercettata*}{*trattamento dell'eccezione*}* ...catch*{*eccezione intercettata*}{*trattamento dell'eccezione*}*

- formato da 2 sezioni:
	- Regione di Codice Mascherata:
		- *•* con cui racchiude il codice "critico"
	- Lista Casi Trattati:
		- *•* discrimina i casi possibili
		- *•* fornisce un trattamento risolutivo

prof. Marco Bellia, Dip. Informatica, Università di Pisa Java: Basics della Programmazione in Piccolo

◀ ㅁ ▶ ◀ @ ▶ ◀ 로 ▶ ◀ 로 ▶ │ 로

 $\mathcal{P}(\mathcal{A}) \subset \mathcal{P}(\mathcal{A})$ 

# Meccanismo delle Eccezioni: Gestione - Mascheramento/2

- Mascheramento. Usa uno specifico costrutto:
	- *•* racchiude il codice "critico"
	- *•* discrimina i casi possibili
	- *•* fornisce un trattamento risolutivo

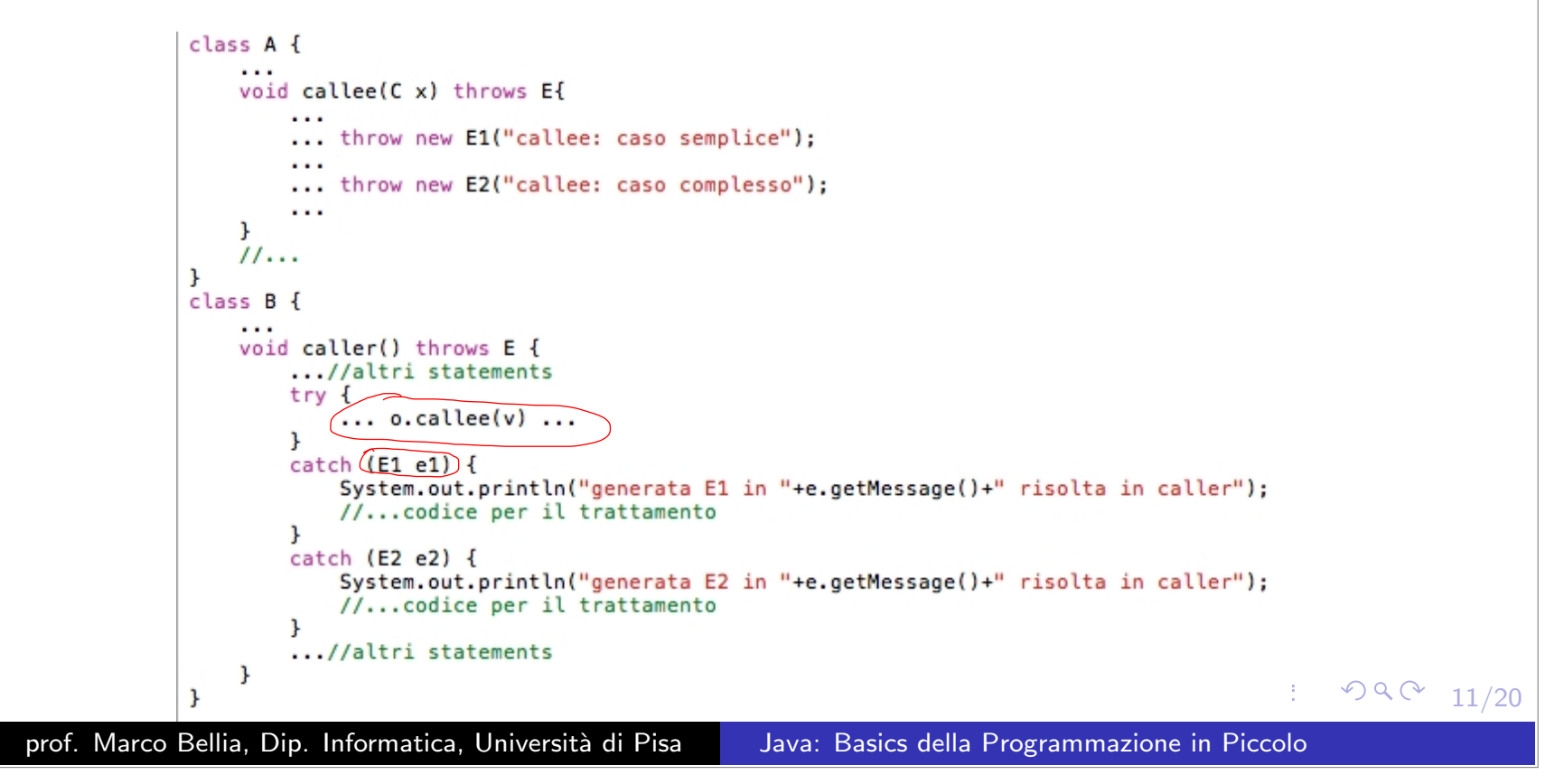

#### Meccanismo delle Eccezioni: Mista

- Mista. Combinazione di Risollevamento <sup>e</sup> Mascheramento
- o Un caso concreto.

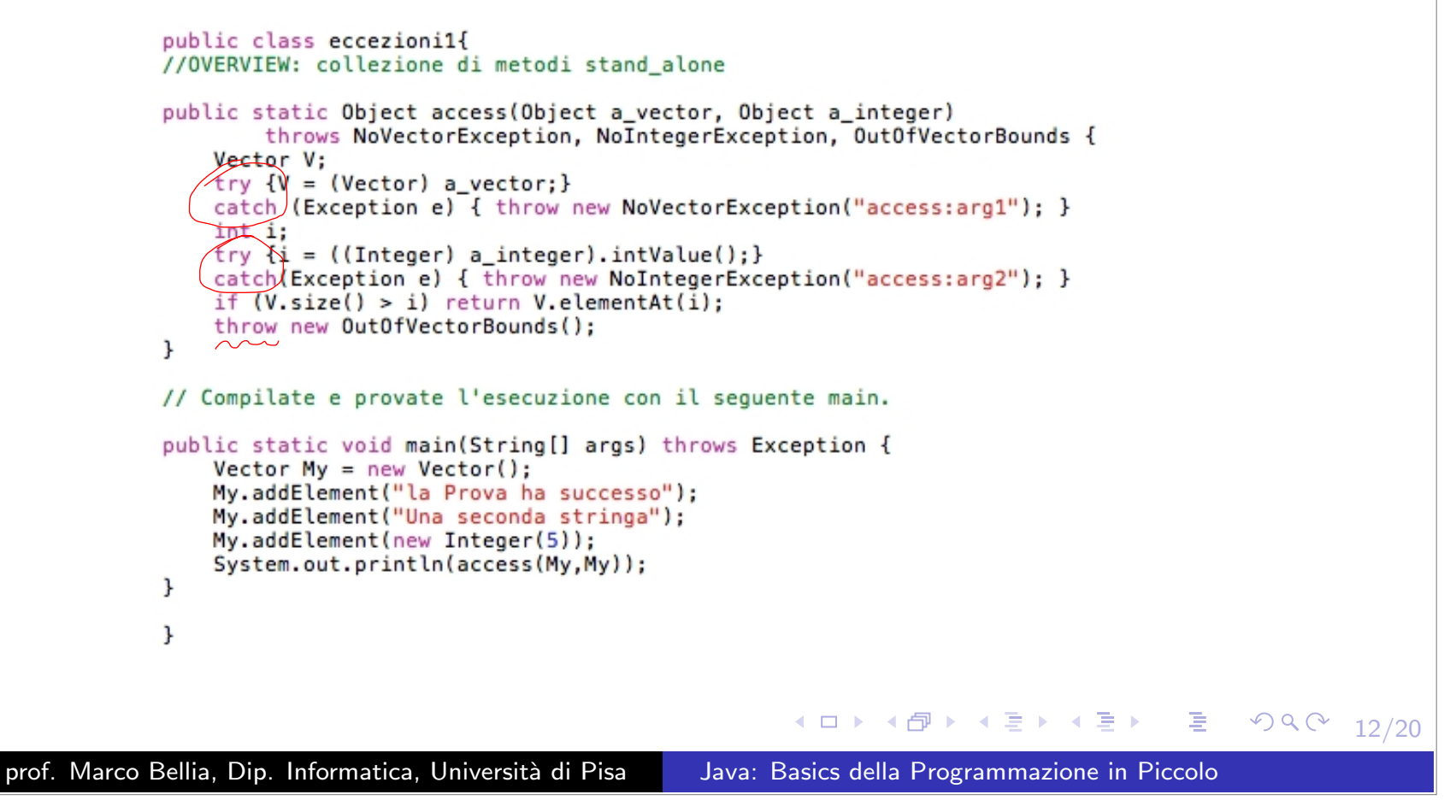

# Interfaccia

#### Definition

Una interfaccia è la segnatura di una collezione di metodi correlati

Ha struttura sintattica simile <sup>a</sup> quella di classe ma contiene solo: Intestazioni di metodi di istanza.

```
public interface DLinkSeq {
            public DLinkSeq pred();
            public DLinkSeq succ();
            public int val();
            public void valUpd(int v);
}
```
- Fondamentale Struttura nella Gerarchia delle classi <sup>e</sup> nella nozione di sottotipo.
- Una classe può essere sottoclasse di una o più interfacce  $\bullet$
- $\bullet$  Una classe è sottoclasse di un interfaccia se ...

prof. Marco Bellia, Dip. Informatica, Università di Pisa Java: Basics della Programmazione in Piccolo

#### Gerarcha di classi <sup>e</sup> interfacce

- Una classe può essere sottoclasse di una o più interfacce
- **.** Una classe è sottoclasse di un interfaccia se ...
	- Dichiara di "implementare" l'interfaccia
	- Fornisce un **overriding** per ogni metodo dell'interfaccia
	- Un caso concreto.

```
interface sortable{
    public boolean ord(sortable s):
ι
class sortedName (implements) sortable{
    private String name;
    public sortedName(String n){
        name = n;public boolean ord) sortable s) {
        return ((sortedName)s).name.startsWith(this.name);
    ٦
\mathbf{r}
```
#### Example

ord in sortedName è riflessivo, e transitivo. Estenderlo in un preordine totale ovvero in modo tale che per ogni u,v, u.ord(v) oppure v.ord(u).

prof. Marco Bellia, Dip. Informatica, Università di Pisa Java: Basics della Programmazione in Piccolo

 $PQQ$ 

**≮ロ ▶ ⊀伊 ▶ ⊀ ヨ ▶ ∢ ヨ ▶ │ ヨ .** 

### Modificatori di Accesso <sup>e</sup> ADT

La portata di un identificatore (classe, metodo, costruttore, variabile, campo) in Java non è sufficiente per la sua accessibilità.

- Modificatori di Accesso: stabiliscono l'accessibilit`a di unidentificatore all'interno della sua portata
- 4 tipi di accesso:
	- $\bullet$  default (omesso): package. La più piccola regione tra la portata e il package in cui è dichiarato
	- *•* public: mondo.
	- *•* private: classe.
	- *•* protected: package <sup>e</sup> sottoclassi.
- L'uso dei soli private <sup>e</sup> public permette di definire classi che si comportano come ADT.

prof. Marco Bellia, Dip. Informatica, Università di Pisa Java: Basics della Programmazione in Piccolo

#### ADT: Implementazione

- **·** private: Ogni campo della classe (stato dei valori) e ogni metodo non nella segnatura dell'ADT
- public: I soli metodi della segnatura dell'ADT
- Un esempio concreto è lo ADT delle doubly-linked sequence, sotto

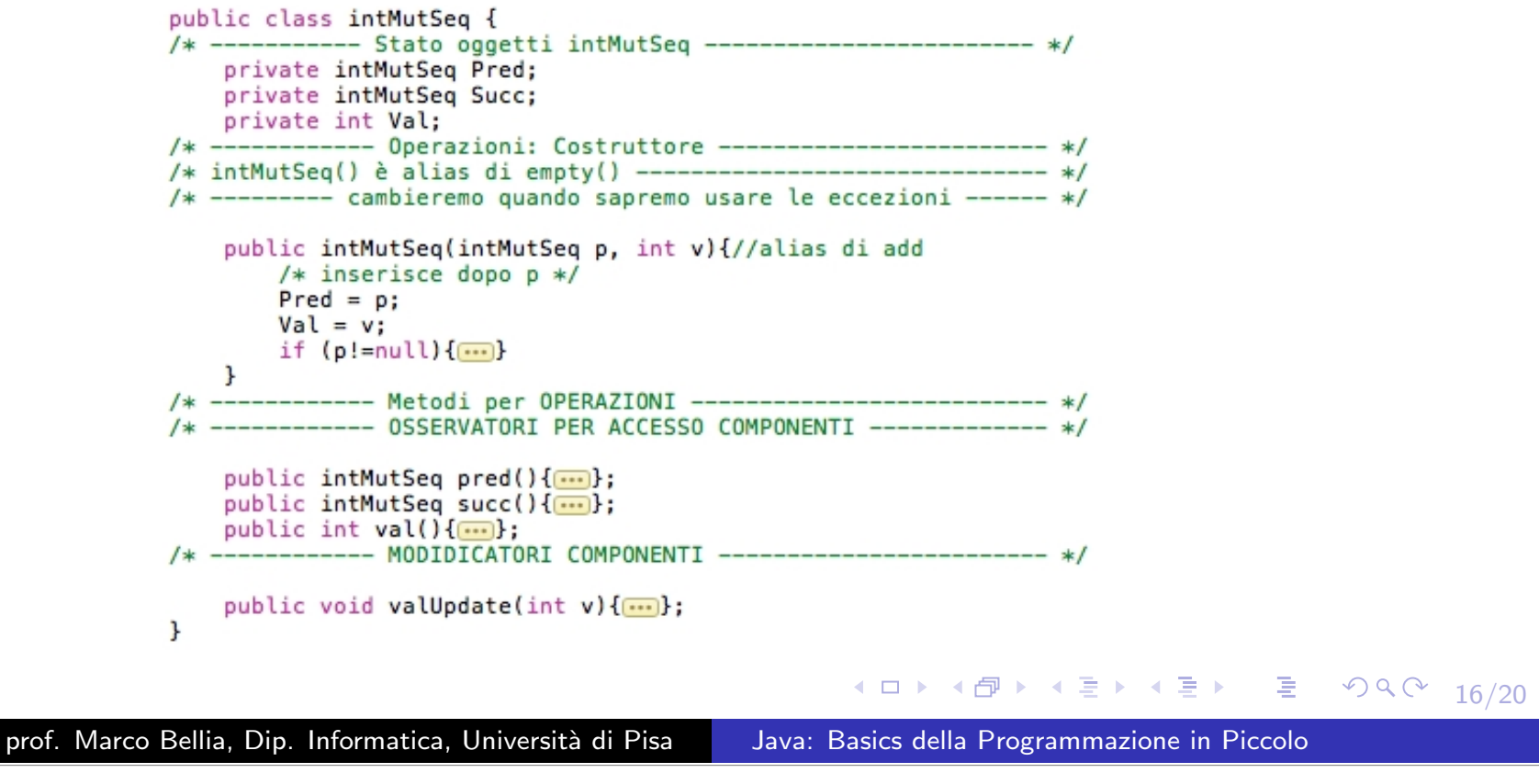

# ADT: Segnatura

- La segnatura di un ADT può essere definita con un'interfaccia
- Implementata da una classe che implementata l'interfaccia

```
interface DLinkSeq{
                 public DLinkSeq pred();
                 public DLinkSeq succ();
                 public int val();
                 public void valUpd(int v);
            \mathbf{r}public class intMutSeq implements DLinkSeq {
            /* ------------ rappresentazione interna ----------------- */
                 private intMutSeq Pred;
                 private intMutSeq Succ;
                 private int Val:
                 public intMutSeq(intMutSeq p, int v){
                     Pred = p:
                     Val = v:
                     if (p!=null){
                         Succ = p.Succ;p.Succ = this;if (Succ!=null) Succ. Pred = this:
                     \mathbf{r}\mathbf{r}/* ----------- Implementazione Metodi ------------------- */
                 public intMutSeq pred(){
                     return Pred:
                 \cdotpublic intMutSeq succ(){
                     return Succ;
                 \}:
                 public int val(){
                     return Val:
                 \cdotpublic void valUpd(int v){
                     Val = v:
                                                                                 K 로 ▶ K 로 ▶ _ 로 _ K 9 Q @ Y
                                                                                                                17/20
                 \cdotprof. Marco Bellia, Dip. Informatica, Università di Pisa Java: Basics della Programmazione in Piccolo
```
### Polimorfismo Generico

- Java contiene varie forme di polimorfismo (Object, Generic, Subtype)
- Qui consideriamo il polimorfismo generico presente anche in altri linguaggi con lo scopo di:
- Generalizzare i tipi ai quali sono applicabili le definizioni introdotte nel programma.

```
class coppia {A left; B right;}
```
Permette di riusare una stessa definizione invece di dovernedefinire una per ogni specifico tipo.

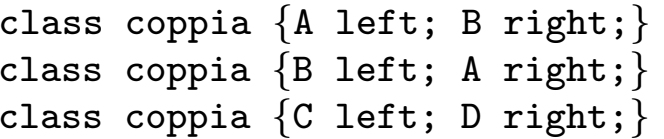

prof. Marco Bellia, Dip. Informatica, Università di Pisa Java: Basics della Programmazione in Piccolo

- ◀ @ ▶ ◀ 듣 ▶ ◀ 듣 ▶ \_ \_ 듣 \_ ◆) ٩, ⊙

## Polimorfismo Generico: Variabile di Tipo <sup>e</sup> Parametro

- Il Polimorfismo Generico richiede di:
	- Estendere il sistema dei tipi, includendovi variabili di tipo
	- Permettere definizioni che sono parametriche su variabili di tipo class coppia<T1,T2> *{*T1 left; T2 right;*}*
- Permette di riusare una classe parametrica, coppia<T1,T2>, come classe:

```
coppia<A,B> x = new coppia < A, B>()coppia\langle B, A \rangle y = ...
coppia<C, D> y = ...
```
per introdurre oggetti, <sup>o</sup> variabili di tipo diverso <sup>e</sup> inconfrontabile

prof. Marco Bellia, Dip. Informatica, Università di Pisa Java: Basics della Programmazione in Piccolo

◀ㅁ▶ ◀包▶ ◀듣▶ ◀듣▶.. 듣.. \*9 ٩.0\*

### Polimorfismo Generico: Esempi

Vediamo un primo esempio di coppia generica:

```
class pair <A, B> {
    A left:
    B right;
ł
class Main{
    public static void main(String[] argv){
          pair<Integer,Integer> x = new pair<Integer,Integer>();
         x.\left(\frac{1}{5}\right) = new Integer(5);
         x.\nright = new Integer(7);\mathbf{r}\mathbf{r}
```
Una diversa definizione di coppia generica per usare conversioni int-Integer fornite dal compilatore

```
class pair <A, B> {
    A left:
    B right;
     pair(A \times, B \text{ y}){
         left = x;
         right = y;ŀ
ŀ
class Main{
     public static void main(String[] argv){
         pairs pair<Integer, Integer> x = new pair<Integer, Integer>(5,7);
     ŀ
\mathbf{r}
```
кох к⊕х к∃х к∃х г

prof. Marco Bellia, Dip. Informatica, Università di Pisa Java: Basics della Programmazione in Piccolo

 $\mathcal{P}(\mathcal{A}) \subset \mathcal{P}(\mathcal{A})$ 

DB.